## Dateisystem der Lüftungslogger-Excelmappe Version 14-00 15.11.2016

Alle Files werden in einem Stammordner gespeichert. Dieser wird im Blatt "Start" ganz oben (Zelle B2) definiert (Klick auf die Zelle B2):

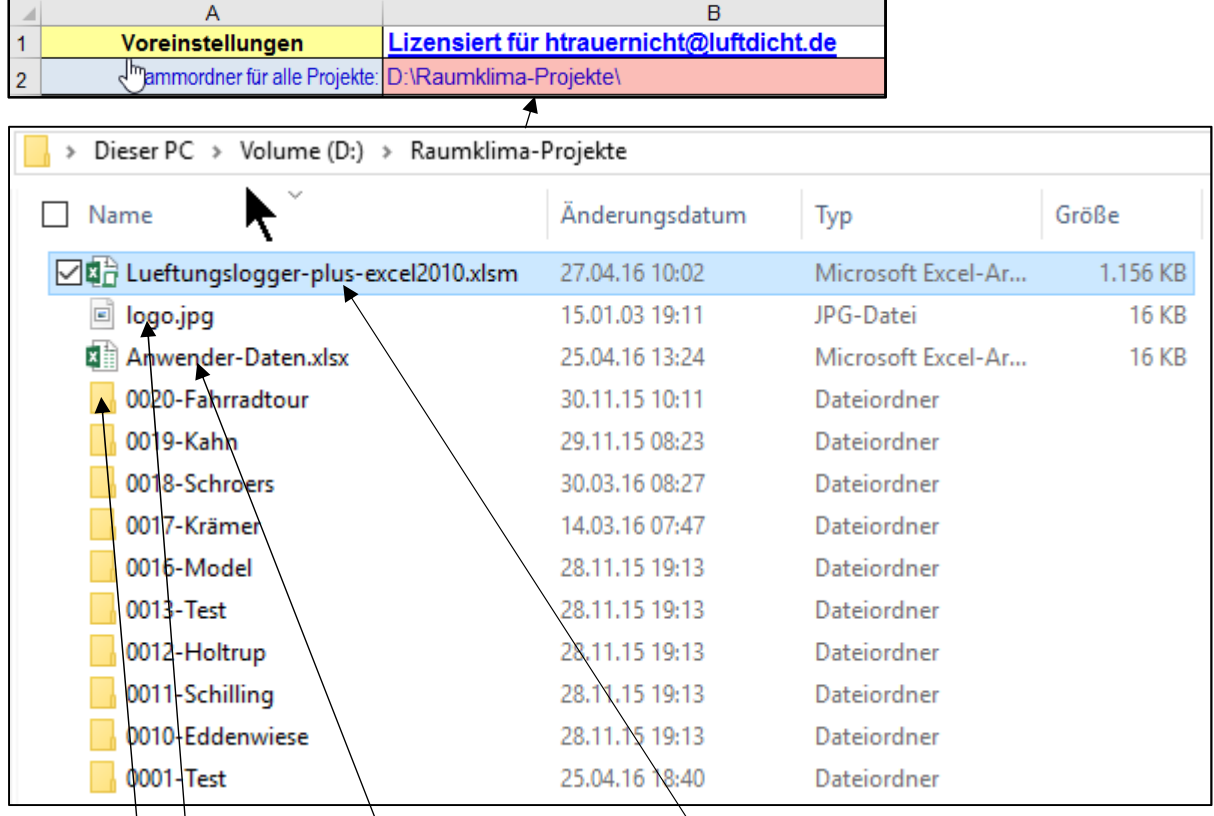

Im Stammordner befindet sich

- die aus dem Internet geladene Original-Excelmappe,
- ein Logo des Anwenders, das im Blatt "Bericht" eingefügt werden kann,
- ggf. ein Excelfile "Anwender-Daten.xlsx", in dem die anwenderspezifischen Einstellungen gespeichert sein können und schließlich
- Projektordner, die einzelnen Raumklima-Projekten zugeordnet sind.

Am Beginn eines neuen Projektes wird mit der Schaltfläche "1. Projektordner festlegen" im Stammordner ein Projektordner für dieses Projekt bestimmt. Dies kann ein bereits bestehender Ordner sein oder ein neuer. Der damit festgelegte Projektpfad wird hier angezeigt.

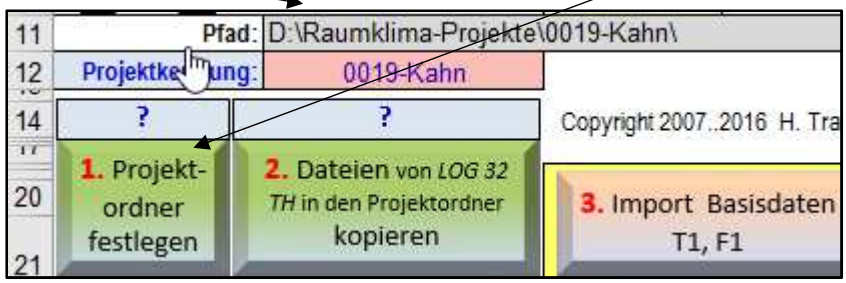

Im Projektordner werden die Files mit den Messwerten abgelegt. Das geschieht beim Standard-Datenlogger durch Anstecken des Datenloggers an die USB-Schnittstelle

> 2. Dateien von LOG 32 TH in den Projektordner kopieren

des PCs und Betätigung folgender Schaltfläche:

Der Inhalt des Projektordners sieht danach z.B. so aus:

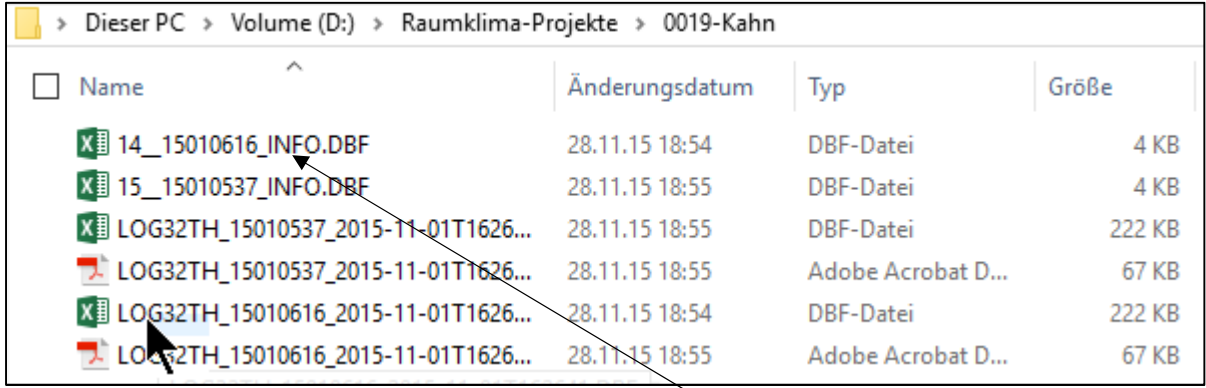

Es wurden Daten von zwei Datenloggern nacheinander importiert.

Nun werden die Messdaten in die Excelmappe importiert. Beim Import aus den Files des Standarddatenloggers ist das File mit der Zeichenfolge "INFO" im Dateinamen auszuwählen. Diesem werden alle benötigten Information zum Laden der Messdaten entnommen.

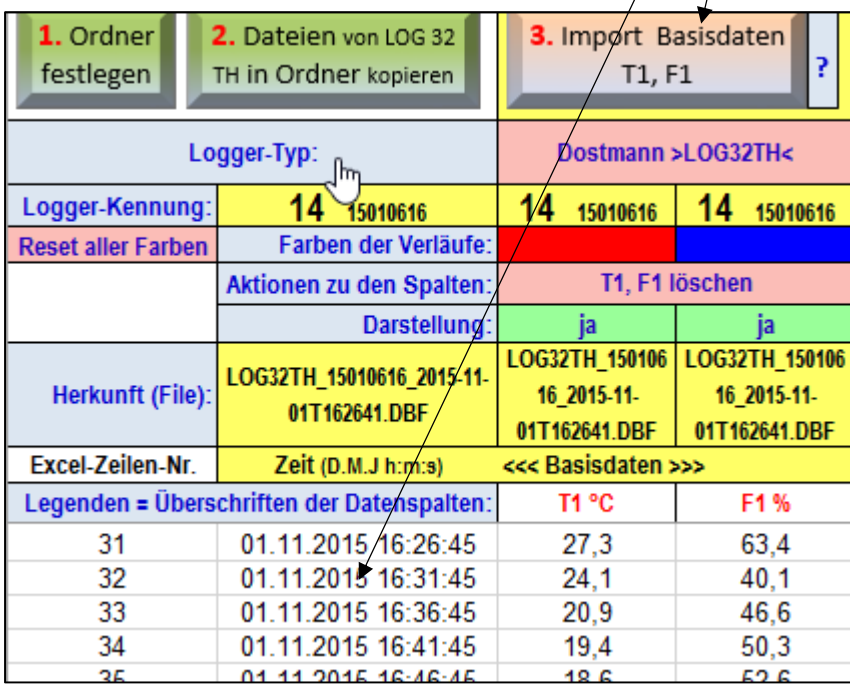

Schließlich wird die nun dem Projekt zugeordnete Excelmappe mit den importierten Messdaten mit folgender Schaltfläche im Projektordner gespeichert:

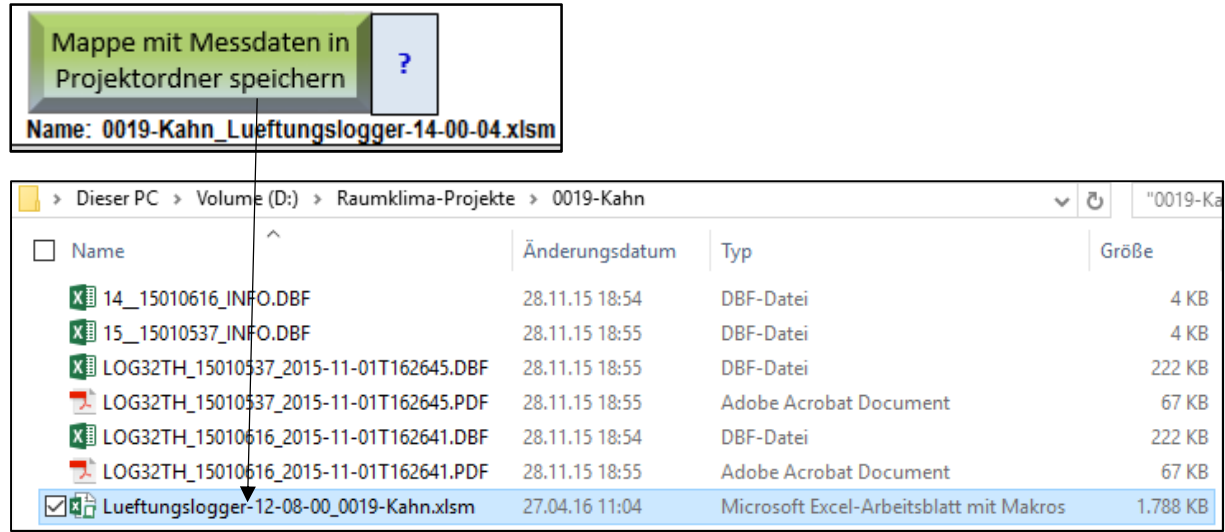

Der dabei automatisch gebildete Name für die Mappe ist zusammengesetzt aus Ihrer "Projektkennung" + "\_" + dem Wort "Lueftungslogger" + Versionsnummer der Mappe.

Im Beispiel: "0019-Kahn\_Lueftungslogger-12-08-00\_0019-Kahn.xlsm".

Die Einhaltung der beschriebenen Schritte ist für ein reibungsloses Arbeiten mit der Lüftungslogger-Excelmappe erforderlich. Sie bedingen sich zum Teil. Es erscheinen entsprechende Hinweismeldungen, wenn vorausgesetzte Eingaben fehlen.

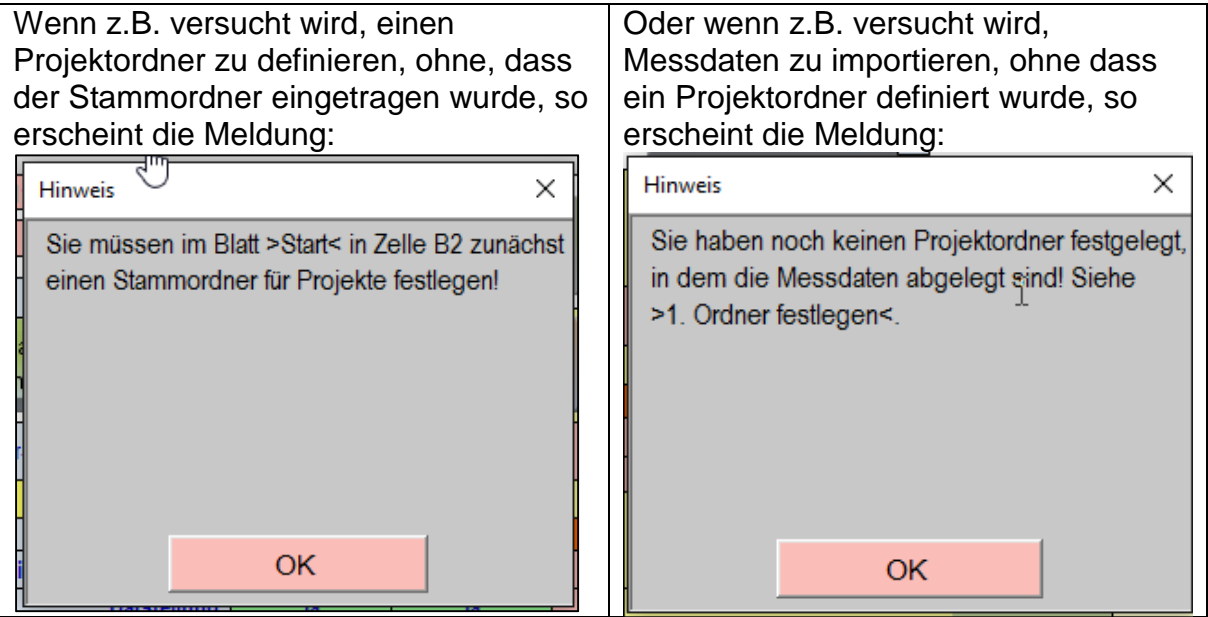

Die hier gewählte Dateistruktur entspricht einer üblichen Vorgehensweise und wird vermutlich auch Ihrer Arbeitsweise entsprechen. Trotzdem halte ich es für sinnvoll, sie einmal schriftliche zu definieren.

Viel erfolgreiches Arbeiten mit der Lüftungslogger-Excelmappe wünscht Ihnen Herbert Trauernicht, www.luftdicht.de